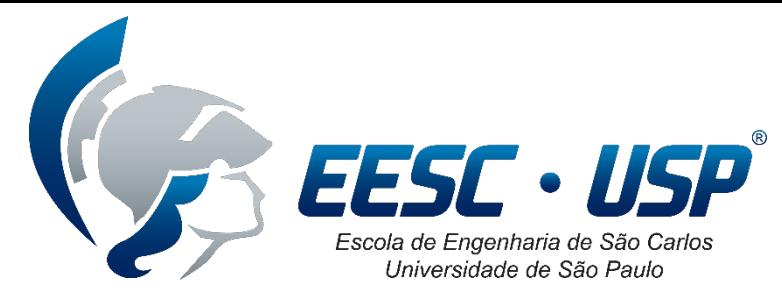

**Departamento de Engenharia Elétrica**

#### **SEL-0339 Introdução à Visão Computacional**

# **Aula 11 Avaliação de Classificadores**

**Prof. Dr. Marcelo Andrade da Costa Vieira Arthur Chaves Costa Renann de Faria Brandão**

mvieira@sc.usp.br

## **Função de um Classificador:**

Mapeamento à Atribuir uma **Instância** a uma **Classe**.

Cada amostra é mapeada para um elemento do conjunto de rótulos de classe como positiva (p) ou negativa (n).

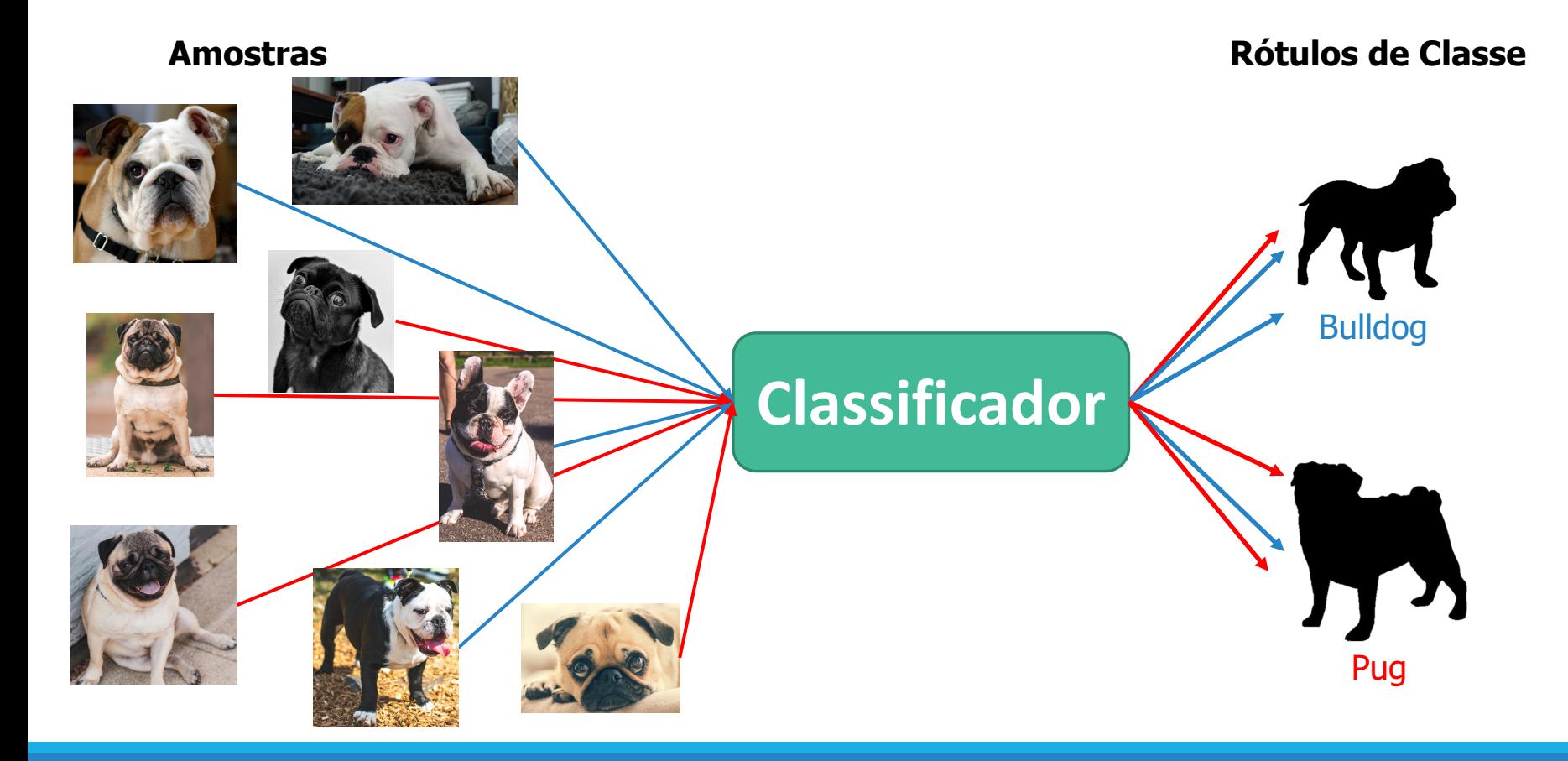

#### **Tipos de Classificadores:**

**Classificador Discreto** à Atribui a classe diretamente.

**Classificador Contínuo** à Atribui uma "probabilidade" do elemento ser membro de uma classe. Um "Threshold" determina a classe.

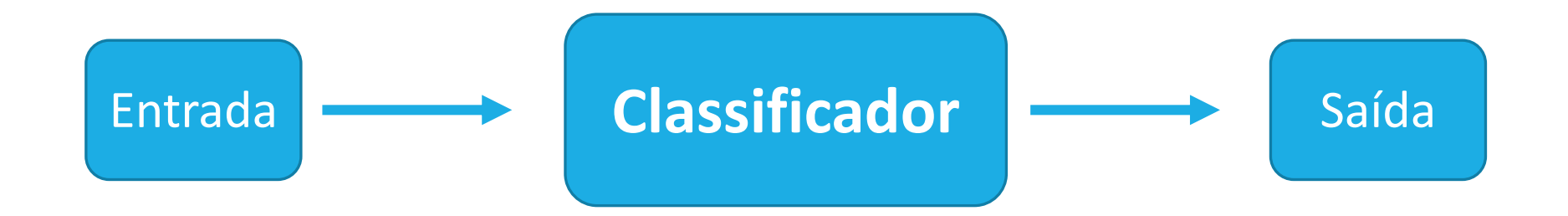

# **Validação Cruzada**

AVALIAÇÃO DE CLASSIFICADORES

### **Validação Cruzada**

- Método utilizados para avaliar de maneira mais robusta os classificadores;
- Avaliam a capacidade de generalização do modelo a partir de um conjunto de dados;
- Principalmente utilizadas em casos com quantidade de dados limitada;
- O conceito central é o particionamento do conjunto de dados em vários subconjuntos que são utilizados de maneira revezada na estimação das métricas;
- Os métodos mais utilizados são:
	- K-fold
	- Subamostragem aleatória repetitiva (*holdout*)

#### **K-Fold**

Revezamento de subconjuntos mutualmente excludentes.

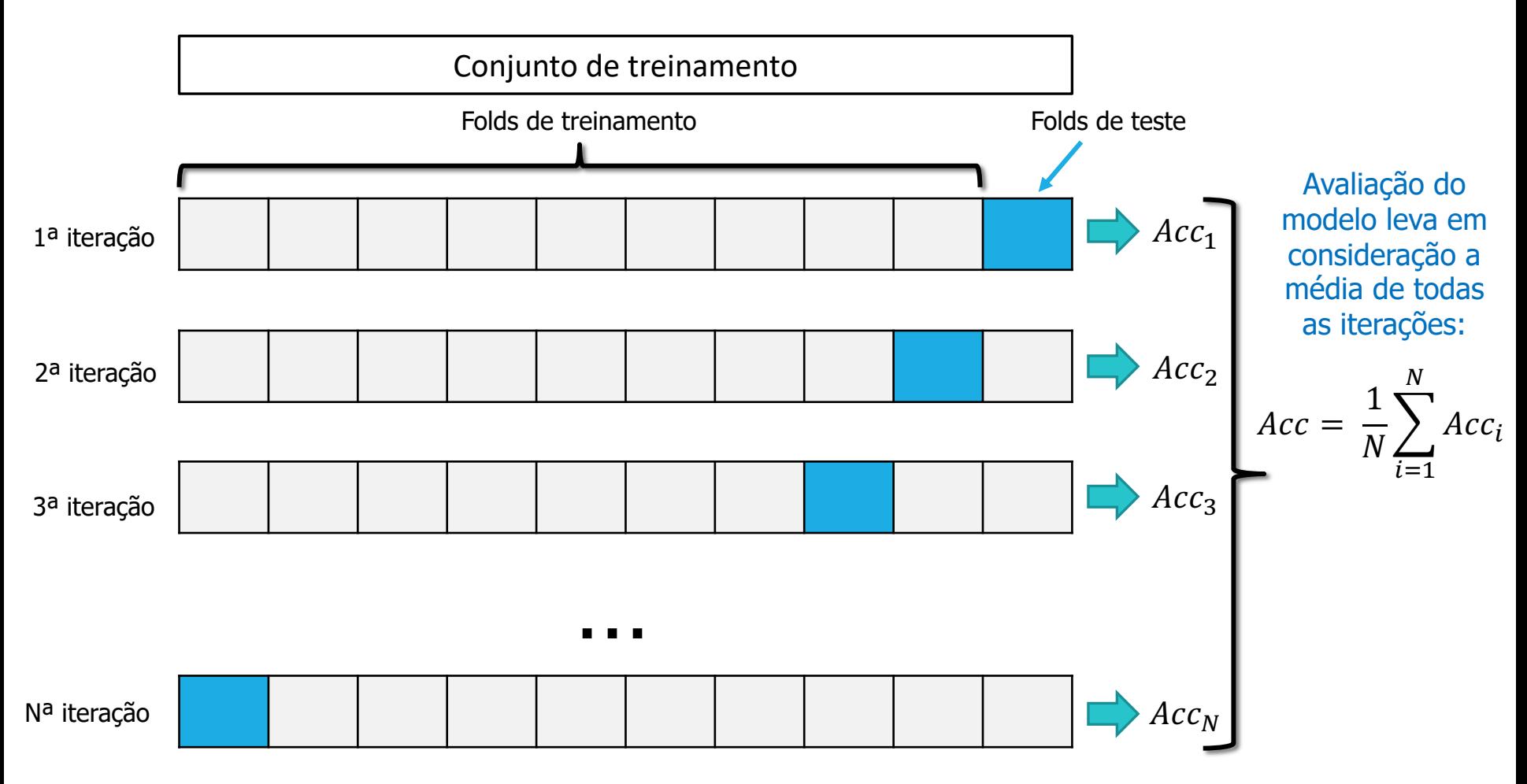

#### **Subamostragem aleatória repetitiva (***holdout***)**

Realiza-se a divisão dos conjuntos de treinamento e teste (ex. 70% e 30%) de maneira aleatória por N vezes, e em seguida realiza-se a média das métricas de avaliação.

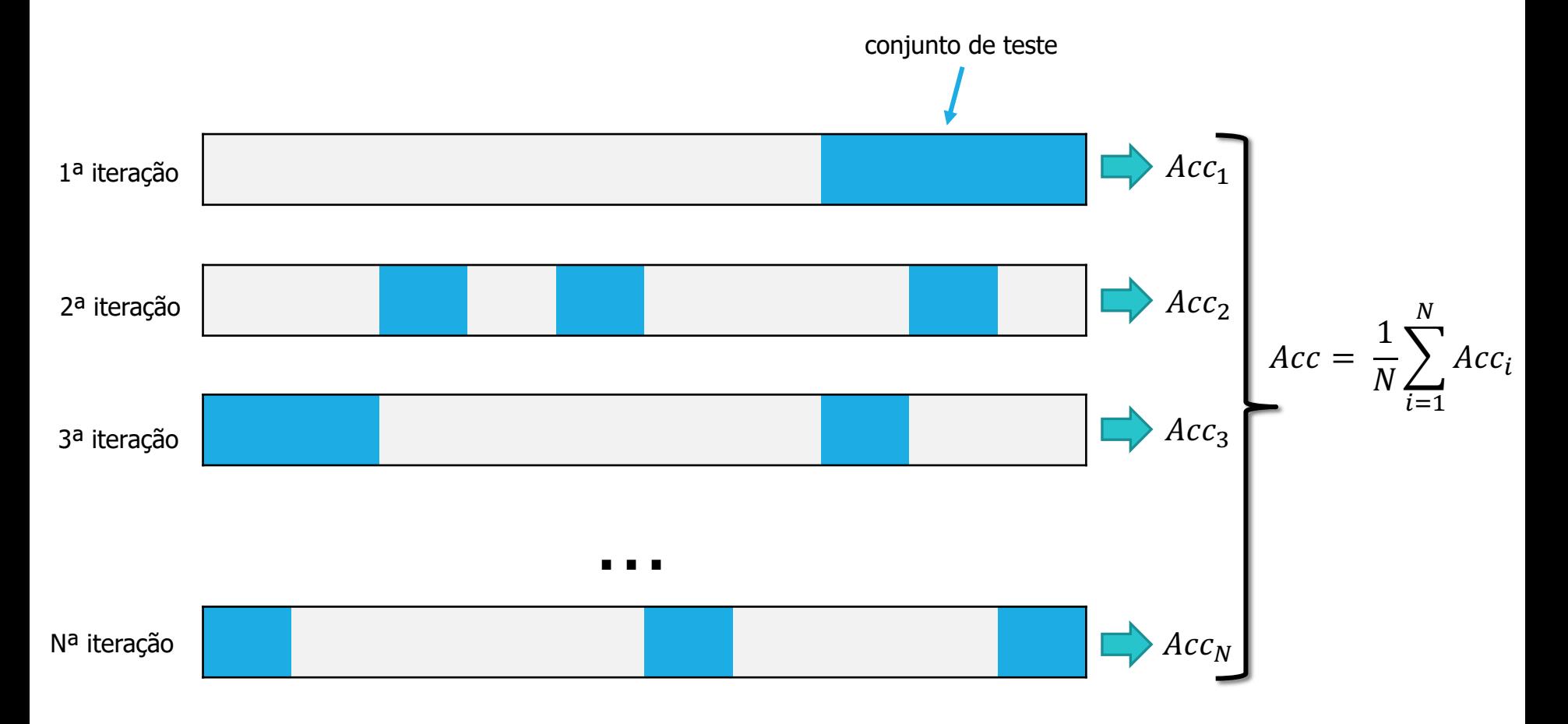

#### **Tabela de Contingências.**

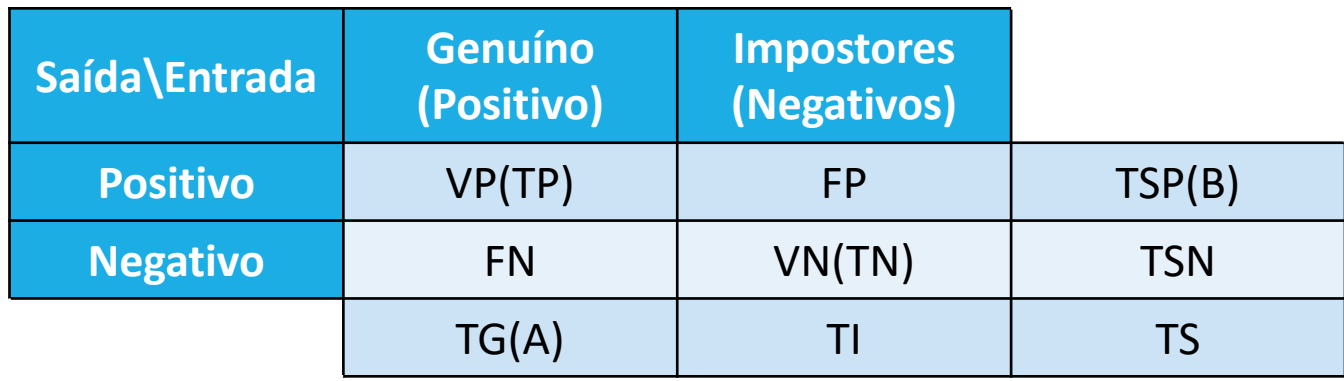

- Saída: Positivo → O classificador classifica a amostra como pertencente à classe.
- Saída: Negativo → O classificador classifica a amostra como não pertencente à classe.

#### **Tabela de Contingências.**

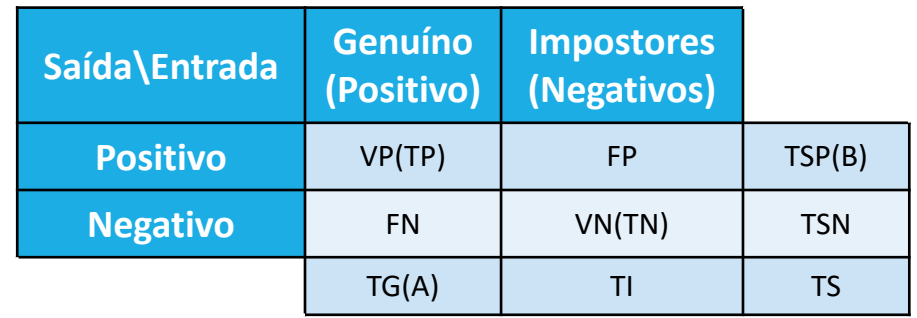

- VP(TP)  $\rightarrow$  VERDADEIRO POSITIVO (True Positive, Hit)  $\rightarrow$  O elemento de entrada é Genuíno (Positivo) e o Classificador o classifica como Positivo.
- VN (TN)  $\rightarrow$  VERDADEIRO NEGATIVO (True Negative, Correct Rejection)  $\rightarrow$  O elemento de entrada é Impostor (Negativo) e o Classificador o classifica como Negativo.
- FP  $\rightarrow$  FALSO POSITIVO (False Positive, False Alarm, Type I error)  $\rightarrow$  O elemento de entrada é Impostor (Negativo) e o Classificador o classifica como Positivo.
- FN  $\rightarrow$  FALSO NEGATIVO (False Negative, Type II error)  $\rightarrow$  O elemento de entrada é Genuíno (Positivo) e o classificador o classifica como Negativo.

#### **Tabela de Contingências.**

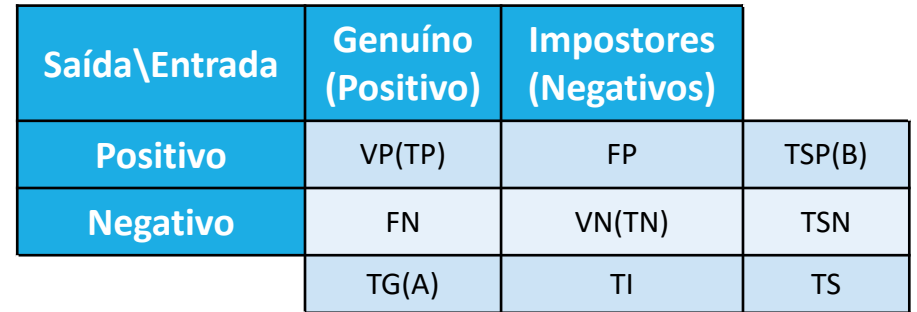

- TG  $\rightarrow$  Total de Genuínos (Total de elementos de uma classe) $\rightarrow$   $TG = TP + FN$
- TI  $\rightarrow$  Total de Impostores  $\rightarrow TI = TN + FP$
- TSP  $\rightarrow$  Total de Saídas Positivas  $\rightarrow$   $TSP = TP + FP$
- TSN  $\rightarrow$  Total de Saídas Negativas  $\rightarrow$   $TSN = TN + FN$
- TCC  $\rightarrow$  Total de Classificações Corretas  $\rightarrow TCC = TP + TN$
- TCI  $\rightarrow$  Total de Classificações Incorretas  $\rightarrow$   $TCI = FP + FN$
- TS  $\rightarrow$  Total de Saídas  $\rightarrow TS = TG + TI = TSP + TSN = TP + FP + TN + FN$

#### **SENSIBILIDADE**:

- Proporção de Verdadeiros Positivos classificados corretamente como Genuínos (True Positive Rate -TPR, Hit Rate, Recall).
- Proporção de Genuínos de uma classe que foram classificados como Genuínos.

$$
TPR = R = \frac{TP}{TG} = \frac{TP}{TP + FN} \qquad 0 \leq TPR \leq 1
$$

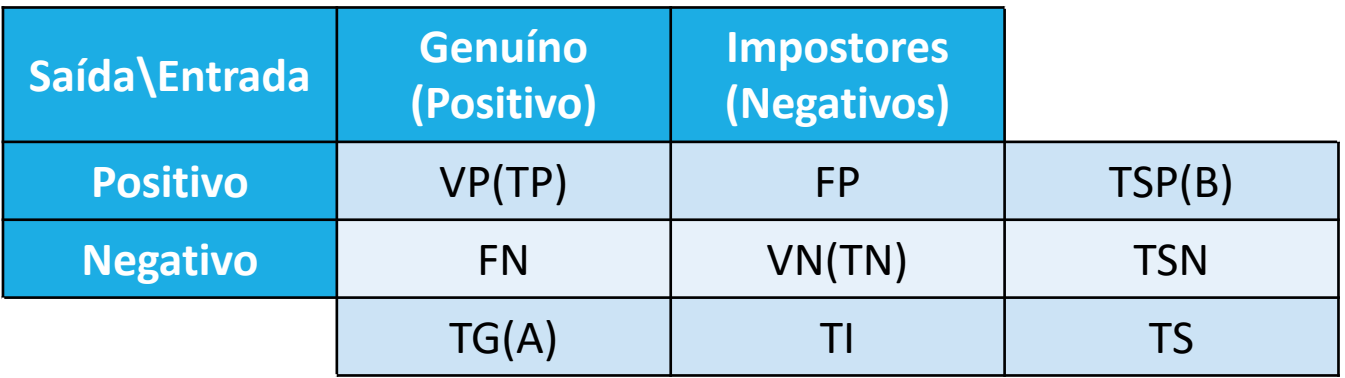

#### **ESPECIFICIDADE:**

- Proporção de Verdadeiros Negativos classificados corretamente como Impostores (True Negative Rate - TNR)
- Proporção de Impostores que foram classificados como Impostores.

$$
TNR = E = \frac{TN}{TI} = \frac{TN}{TN + FP} = 1 - FPR \qquad 0 \le E \le 1
$$

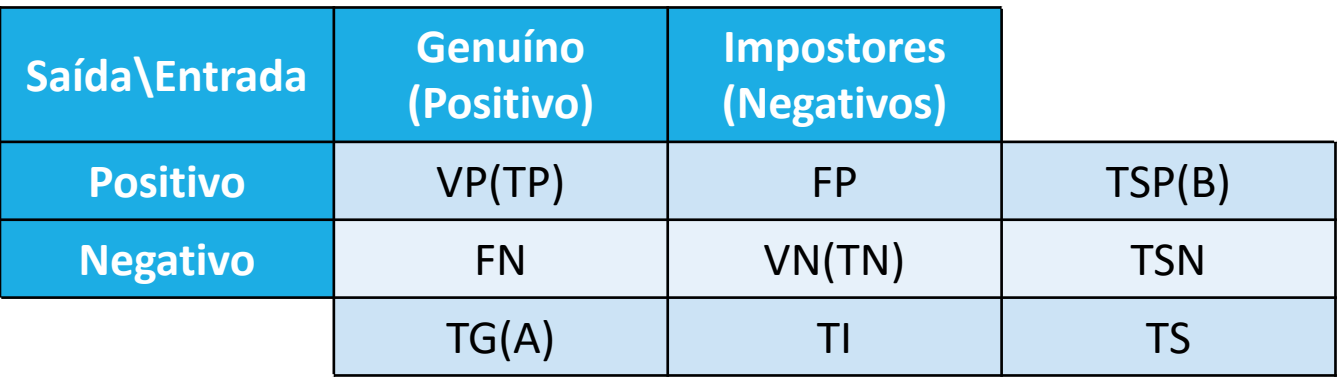

#### **RAZÃO DE FALSOS POSITIVOS:**

- Proporção de Falsos Positivos classificados relativamente ao Total de Impostores Existentes (False Positive Rate - FPR, False Alarm Rate, Fall-out).
- Proporção de Impostores erroneamente classificados como Genuínos.

$$
FPR = \frac{FP}{TI} = \frac{FP}{TN + FP}
$$

 $0 \leq FPR \leq 1$ 

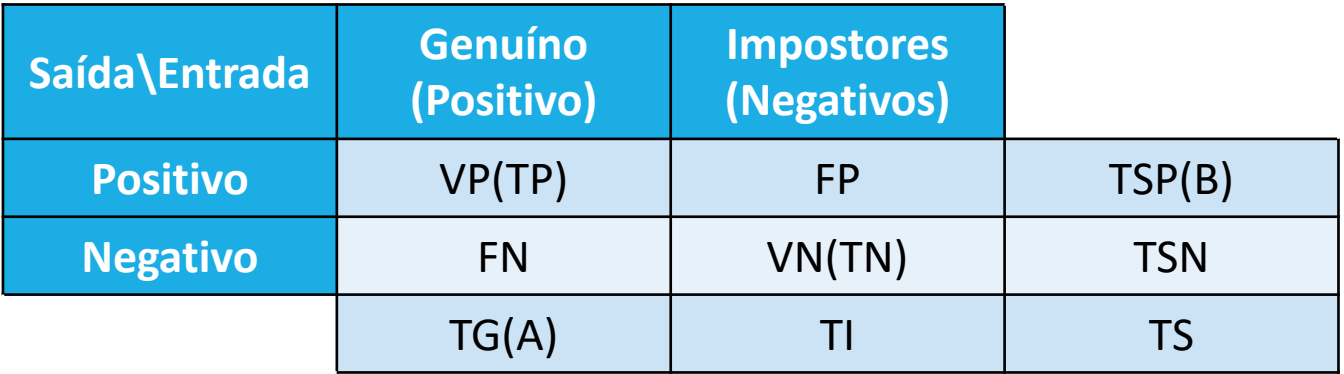

#### **RAZÃO DE FALSOS NEGATIVOS:**

- Proporção de Falsos Negativos classificados relativamente ao Total de Genuínos Existentes( False Negative Rate - FNR).
- Proporção de amostras Genuínas erroneamente classificadas como Impostoras.

$$
FNR = \frac{FN}{TG} = \frac{FN}{TP + FN}
$$

 $0 \leq FNR \leq 1$ 

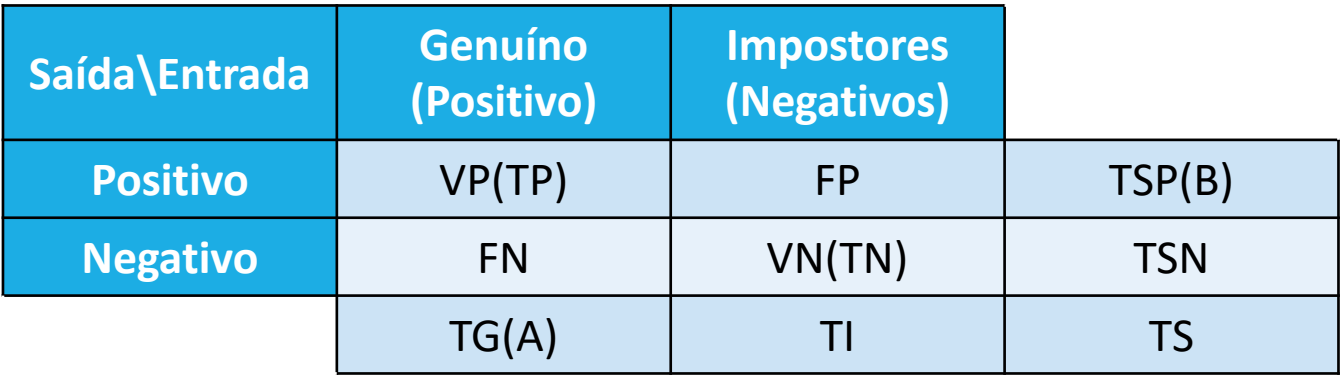

#### **VALOR PREVISTO DA SAÍDA POSITIVA (PRECISÃO):**

◦ Proporção de Verdadeiros Positivos classificados.

$$
P = \frac{TP}{TSP} = \frac{TP}{TP + FP} \qquad 0 \le P \le 1
$$

#### **VALOR PREVISTO DA SAÍDA NEGATIVA:**

◦ Proporção de Verdadeiros Negativos classificados.

$$
N = \frac{TN}{TSN} = \frac{TN}{TN + FN} \qquad 0 \le N \le 1
$$

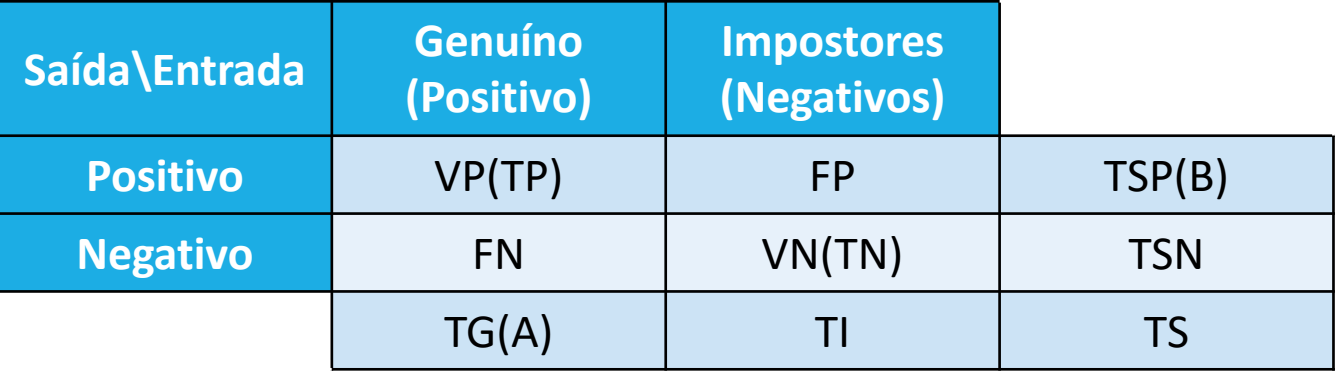

#### **ACURÁCIA (EXATIDÃO):**

◦ Proporção de Classificações Corretas para o total de elementos classificados (Genuínos e Impostores).

$$
A = \frac{TCC}{TS} = \frac{TP + TN}{TS} = \frac{TP + TN}{TG + TI} = \frac{TP + TN}{TP + FN + FP + TN} \qquad 0 \le A \le 1
$$

#### **ERRO:**

◦ Proporção de Classificações Incorretas para o total de elementos (Genuínos e Impostores).

$$
Err = \frac{TCI}{TS} = \frac{FP + FN}{TG + TI} = \frac{FP + FN}{TP + FN + FP + TN} = 1 - A
$$

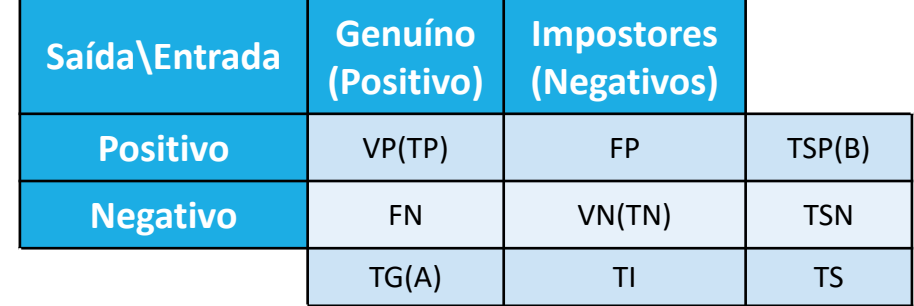

#### **Exemplo:**

O conjunto A é uma classe, ou melhor, o Total de Genuínos  $\rightarrow$  TG = 4  $TG = TP + FN$ 

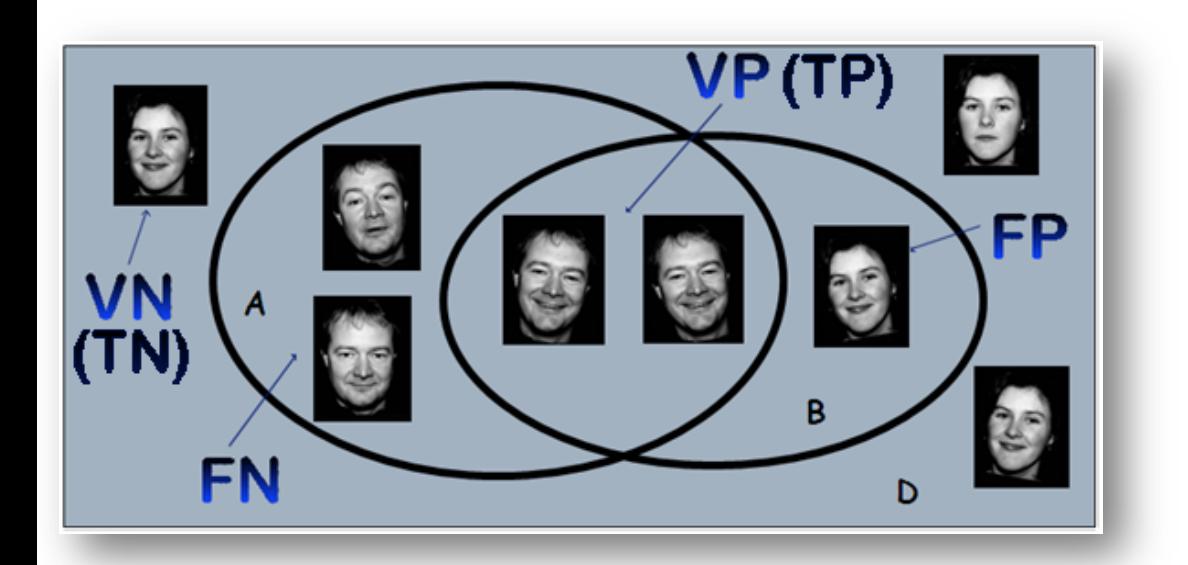

O conjunto B é o conjunto de elementos mais semelhantes retornados pelo classificador, ou seja, O Total de Saídas Positivas  $\rightarrow$  TSP=3  $TSP = TP + FP$ 

O conjunto D é o conjunto dos Impostores, ou seja, o Total de Impostores  $\rightarrow$  TI = 4  $TI = TN + FP$ 

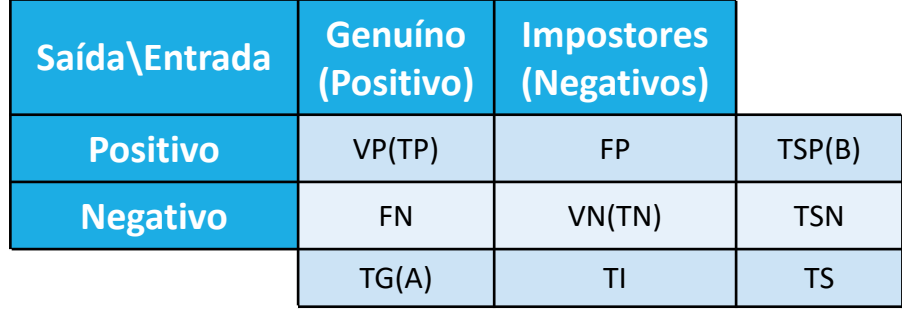

#### **Exemplo:**

Sensibilidade(Recall):  $TPR = R = \frac{TP}{TP+FN} = \frac{2}{2+2} = 0.5$  (True Positive Rate) Razão de falso positivo:  $FPR = \frac{FP}{TN+FP} = \frac{1}{3+1} = 0.25$  (False Positive Rate)

Razão de falso negativos:  $FNR = \frac{FN}{TP+FN} = \frac{2}{2+2} = 0,5$  (False Negative Rate)

Especificidade: TNR =  $E = \frac{TN}{TN + FP} = \frac{3}{3+1} = 0.75$ 

Valor previsto na saída positiva(Precisão):  $P = \frac{TP}{TP+FP} = \frac{2}{2+1} = 0.67$ 

Valor previsto da saída negativa:  $N = \frac{TN}{TSN} = \frac{TN}{TN+FN} = \frac{3}{3+2} = 0,6$ 

Acurácia:  $A = \frac{rcc}{rs} = \frac{TP + TN}{TP + FN + FP + TN} = \frac{2+3}{2+2+1+3} = 0,625$ Erro:  $Err = \frac{FP+FN}{TP+FN+FP+TN} = \frac{1+2}{2+2+1+3} = 0,375$ 

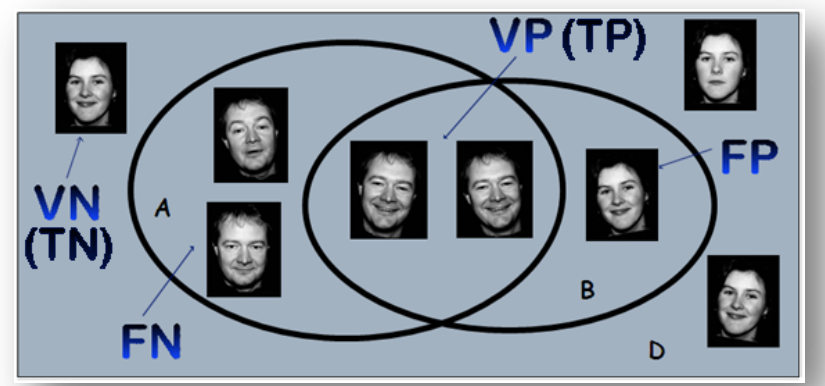

#### **Considerações:**

• Se o Classificador tiver um alto valor para Falsos Negativos (FN), ele não classifica corretamente quem deveria ser classificado, ou seja, sua SENSIBILIDADE é baixa.

$$
TPR = R = \frac{TP}{TG} = \frac{TP}{TP + FN} \qquad 0 \leq TPR \leq 1
$$

• Se o Classificador tiver um alto valor de Falsos Positivos (FP), ele classifica elementos que não deveriam ser classificados, ou seja, sua ESPECIFICIDADE e sua PRECISÃO são baixas.

$$
TNR = E = \frac{TN}{TI} = \frac{TN}{TN + FP} = 1 - FPR \qquad 0 \le E \le 1
$$
\n
$$
P = \frac{TP}{TSP} = \frac{TP}{TP + FP} \qquad 0 \le P \le 1
$$

# **Curvas ROC**

AVALIAÇÃO DE CLASSIFICADORES

- **Exemplo**: Análise de exames pelo médico;
- Cada médico tem eu critério de decisão
- O paciente deve ser classificado em duas classes (diagnósticos):
- Diagnóstico:
	- Normal
	- Anormal
- Número de casos normais e anormais são representados por gaussianas dependendo do critério adotado pelo classificador.

Análise do número de casos de pacientes normais e anormais

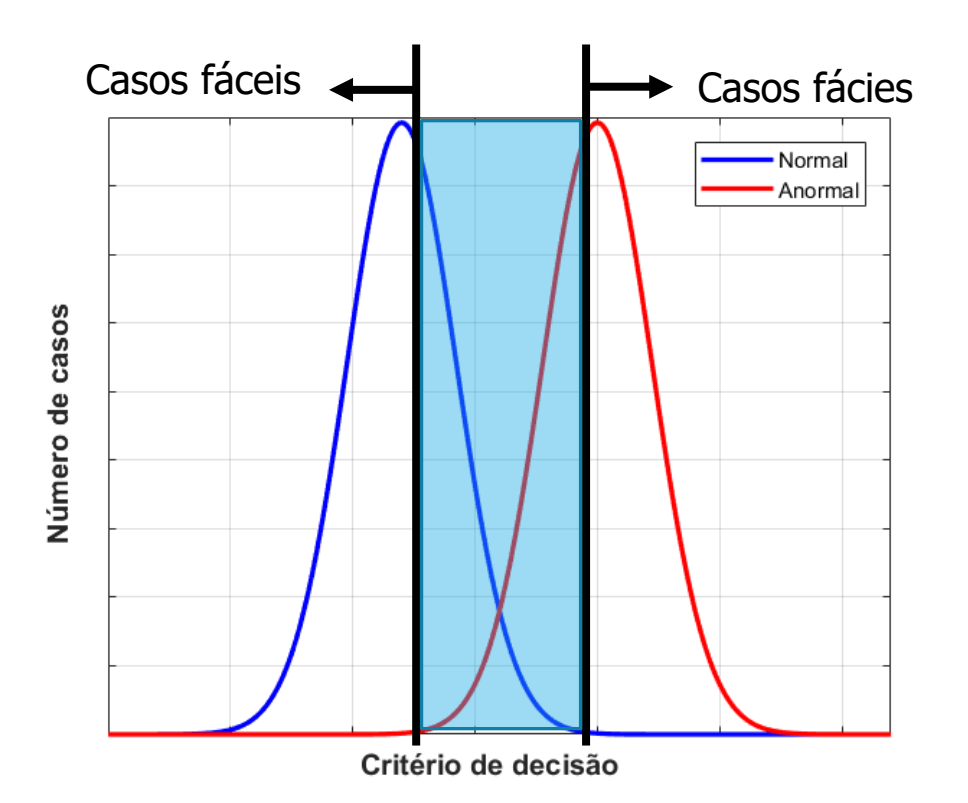

- Casos fáceis
- Casos difíceis
	- O que fazer com o meio?

Diferentes análises de observadores:

1. Observador usual:

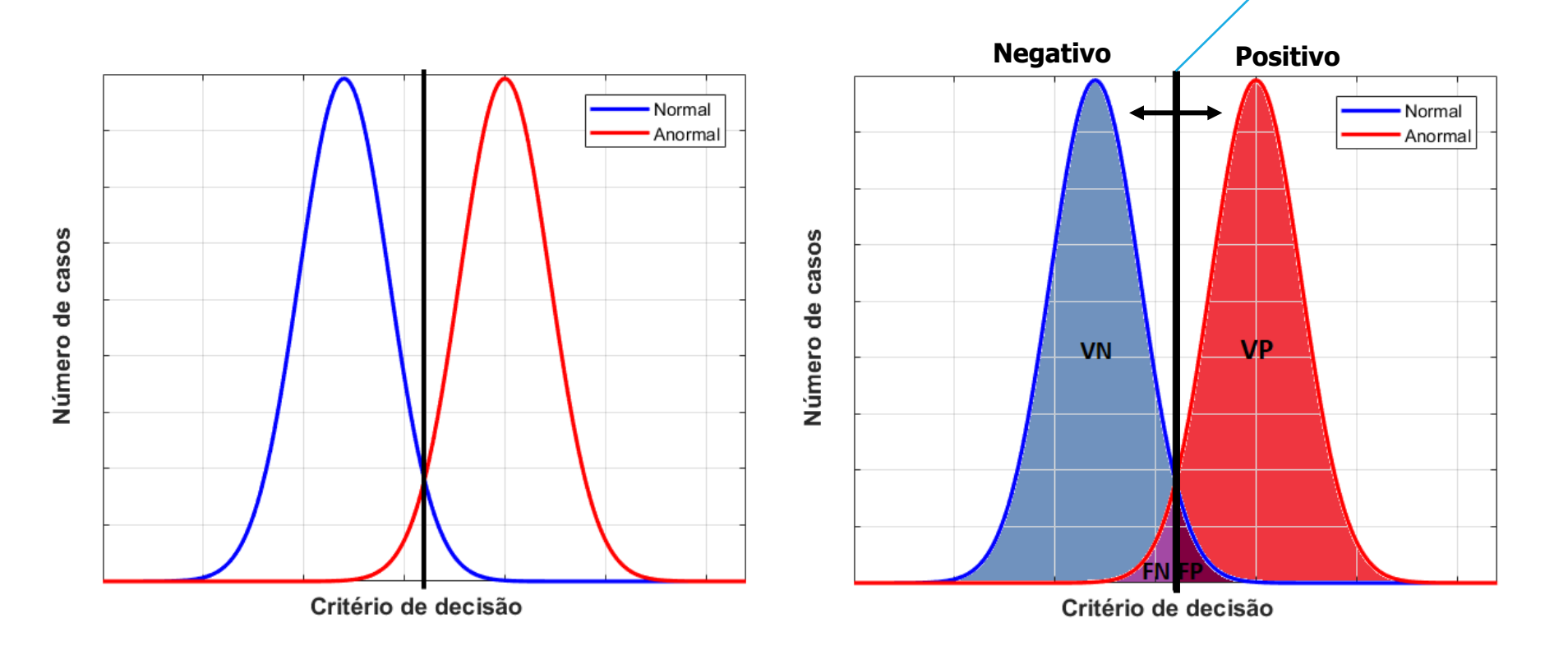

**Critério de decisão**

Diferentes analises de observadores:

2. Observador: Não perde nenhum exame (alta sensibilidade) **Critério de** 

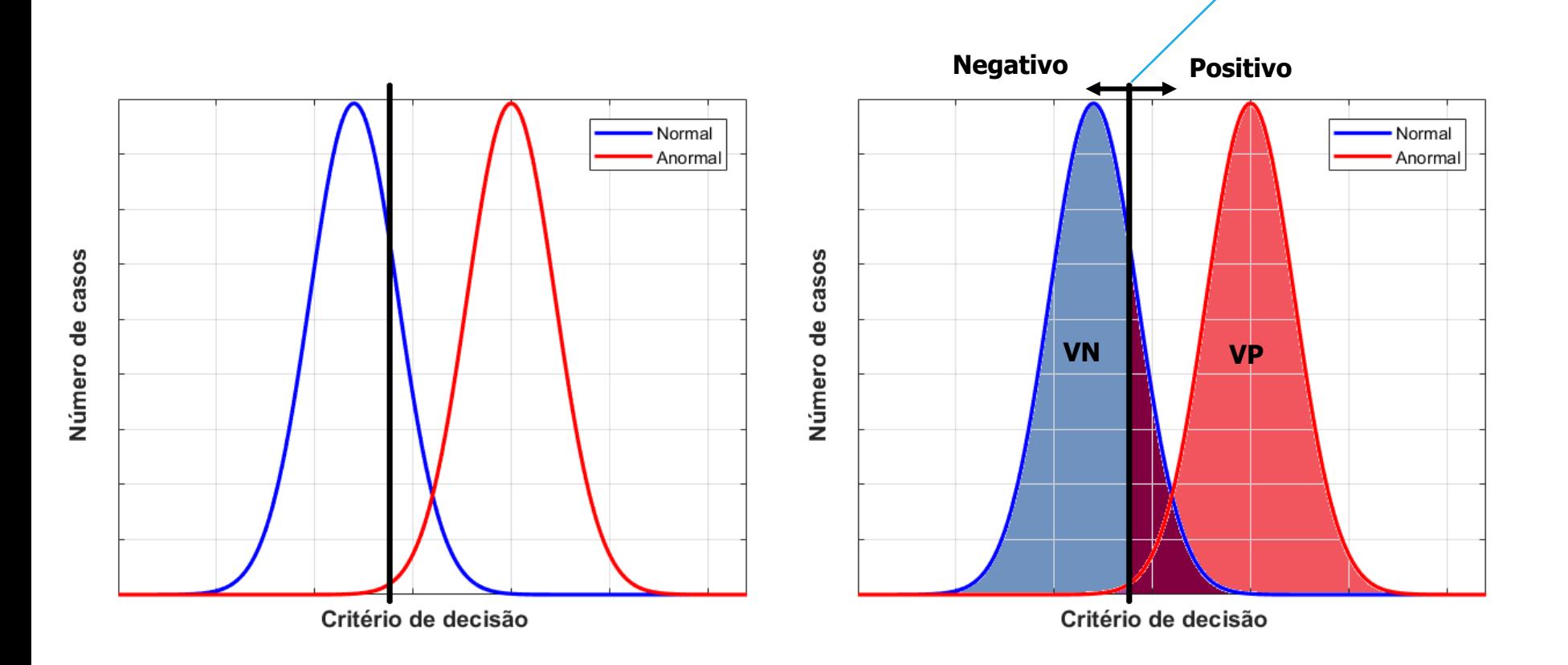

**decisão**

Diferentes analises de observadores:

3. Apenas confirma os exames que tem certeza (alta especificidade)

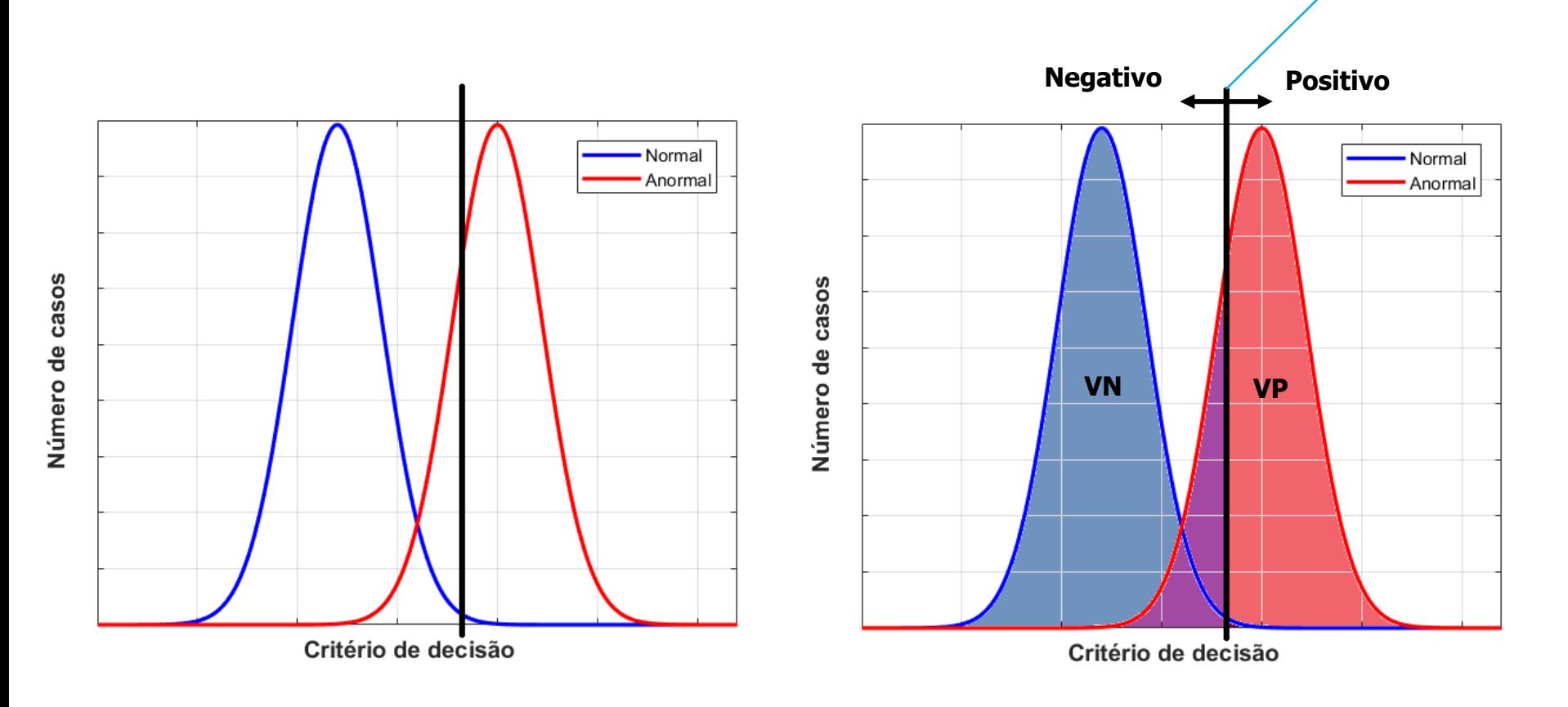

**Critério de decisão**

A partir das diferentes respostas analisadas, é possível construir curva ROC do sistema

Gráfico:

◦ Sensibilidade vs. (1 – especificidade )

![](_page_25_Figure_4.jpeg)

A partir das diferentes respostas analisadas, é possível construir curva ROC do sistema

Gráfico:

◦ Sensibilidade vs. (1 – especificidade )

![](_page_26_Figure_4.jpeg)

Gráfico:

- Sensibilidade vs. (1 especificidade )
- Para cada threshold, calcula-se a quantidade de Verdadeiros Positivos (TP), Falsos Positivos (FP). Calcula-se a TPR (True Positive Rate) e a FPR (False Positive Rate) e constrói-se a Curva ROC.

![](_page_27_Figure_4.jpeg)

#### **Discriminação das Classes:**

1) Se o Classificador não consegue discriminar entre Impostores e Genuínos, qualquer ponto cai sobre a diagonal da Curva ROC (Random Guessing).

![](_page_28_Figure_2.jpeg)

#### **Discriminação das Classes:**

2) Quanto mais discriminante é o Classificador, mais afastadas são as distribuições e a Curva ROC afasta-se da diagonal.

![](_page_29_Figure_2.jpeg)

## **Área sob a curva ROC (AUC).**

• A AUC informa o quanto o modelo é capaz de distinguir entre classes.

• O cálculo da área sob a curva ROC (AUC) permite comparar classificadores. O pior caso é AUC=0,5 para o Classificador Aleatório (Random Guessing).

• Quanto melhor o classificador AUC  $\rightarrow$  1.

• AUC < 0,5 correspondem a sistemas com critério invertido

![](_page_30_Figure_5.jpeg)

# **Matriz de Confusão (Confusion Matrix)**

AVALIAÇÃO DAS CLASSIFICAÇÕES EM DIFERENTES CLASSES

#### **Matriz de Confusão**

- Matriz de Confusão é uma matriz quadrada n x n onde as colunas representam as n classes reais de entrada e as n linhas as n classes de saída do classificador.
- Cada célula fornece o número de elementos classificados .
- Uma Matriz de Confusão mostra com mais detalhes a operação do classificador.
- É possível verificar quais as classes que o classificador confunde mais e tomar decisões que otimizem sua saída.
- Quando um conjunto de dados é não balanceado, ou seja, o número de elementos de cada classe é diferente, a acurácia não é uma boa métrica. O resultado do classificador é melhor analisado através de uma Matriz de Confusão.

#### **Matriz de Confusão**

![](_page_33_Picture_211.jpeg)

$$
P = \frac{TP}{TSP} = \frac{TP}{TP+FP}
$$
 (Precisão) \t\t\t
$$
FNR = \frac{FN}{TG} = \frac{FN}{TP+FN}
$$
 (Falsa Rejeição)

$$
TPR = R = \frac{TP}{TG} = \frac{TP}{TP+FN}
$$
 (Sensibilidade)  $FPR =$ 

$$
FPR = \frac{FP}{TI} = \frac{FP}{TN + FP}
$$
(Falsa Aceitação)

 $\sim$   $\sim$ 

 $\sim$   $\sim$ 

## **Exemplo:**

#### **4 Classes:**

- Classe  $1 = 100$  cachorros
- Classe 2 = 50 coelhos
- Classe  $3 = 80$  gatos
- Classe  $4 = 120$  lobos

![](_page_34_Picture_6.jpeg)

![](_page_34_Picture_134.jpeg)

![](_page_35_Picture_166.jpeg)

Total de Genuínos (Total de Elementos) = 100 + 50 + 80 + 120 = 350

#### **Verdadeiros Negativos:**

- $\circ$  TN<sub>1</sub> = Todos os que NÃO são cachorros = 250 (350-100)
- $\circ$  TN<sub>2</sub> = Todos os que NÃO são coelhos = 300 (350-50)
- $\circ$  TN<sub>3</sub> = Todos os que NÃO são gatos = 270 (350-80)
- $\circ$  TN<sub>4</sub> = Todos os que NÃO são lobos = 230 (350-120)

#### **Falsa Aceitação** à **Falsos Positivos em uma Classe**

$$
FPR_n = \frac{FP}{TI} = \frac{FP}{TN + FP} = \frac{\sum_{1}^{4} FP_I}{TN_n + \sum_{1}^{4} FP_I}
$$

![](_page_36_Picture_230.jpeg)

Para a Classe  $1 \rightarrow R$ azão de elementos que foram classificados como cachorro sem ser.

$$
FPR_1 = \frac{2 + 10}{250 + 2 + 10} = \frac{12}{262} = 0.046
$$

Para a Classe  $2 \rightarrow$  Razão de elementos que foram classificados como coelho sem ser.

$$
FPR_2 = \frac{10 + 8 + 5}{300 + 10 + 8 + 5} = \frac{23}{323} = 0.071
$$

#### **Falsa Aceitação** à **Falsos Positivos em uma Classe**

![](_page_37_Picture_206.jpeg)

![](_page_37_Picture_207.jpeg)

Para a Classe  $3 \rightarrow$  Razão de elementos que foram classificados como gato sem ser.

$$
FPR_3 = \frac{5}{270 + 5} = \frac{5}{275} = 0.018
$$

Para a Classe  $4 \rightarrow$  Razão de elementos que foram classificados como lobo sem ser.

$$
FPR_4 = \frac{10}{230 + 10} = \frac{10}{240} = 0.042
$$

#### **Falsa Rejeição** à **Falsos Negativos em uma Classe**

$$
FNR_n = \frac{FN}{TG} = \frac{FN}{TP + FN} = \frac{\sum_{1}^{4} FN_I}{TP_n + \sum_{1}^{4} FN_I}
$$
   
Soifda  
Saída  
Gatos  
Lobos  
1

![](_page_38_Picture_207.jpeg)

Para a Classe  $1 \rightarrow$  Razão de cachorros não classificados como cachorros.

$$
FNR_1 = \frac{10 + 10}{80 + 10 + 10} = \frac{20}{100} = 0.2
$$

Para a Classe  $2 \rightarrow$  Razão de coelhos não classificados como coelhos.

$$
FNR_2 = \frac{0}{50 + 0} = 0
$$

#### **Falsa Rejeição** à **Falsos Negativos em uma Classe**

$$
FNR_n = \frac{FN}{TG} = \frac{FN}{TP + FN} = \frac{\sum_{1}^{4} FN_I}{TP_n + \sum_{1}^{4} FN_I}
$$

![](_page_39_Picture_230.jpeg)

Para a Classe  $3 \rightarrow$  Razão de gatos não classificados como gatos.

$$
FNR_3 = \frac{8+2}{70+8+2} = \frac{10}{80} = 0,125
$$

Para a Classe  $4 \rightarrow$  Razão de lobos não classificados como lobos.

$$
FNR_4 = \frac{10 + 5 + 5}{100 + 10 + 5 + 5} = \frac{20}{120} = 0,167
$$

SENSIBILIDADE  $\rightarrow$  Recall  $\rightarrow$  Probabilidade de uma Amostra relevante ser classificada corretamente.

$$
TPR = R = \frac{TP}{TG} = \frac{TP}{TP + FN} = \frac{80 + 50 + 70 + 100}{350} = \frac{300}{350} = 0.857
$$

 $PRECISÃO \rightarrow Probabilidade de uma Amostra classificada ser$ relevante.

$$
P = \frac{TP}{TSP} = \frac{TP}{TP + FP} = \frac{300}{350} = 0.857
$$

![](_page_40_Picture_218.jpeg)

Diz-se, então que este classificador tem Precisão, ou Índice de Classificações Corretas de 85,7 %.

$$
P = \frac{TP}{TSP} = \frac{TP}{TP + FP} = \frac{300}{350} = 0.857
$$

**Erro:** Taxa de elementos classificados erroneamente.

$$
Err = \frac{TCI}{TS} = \frac{FP + FN}{TG + TI} = \frac{FP + FN}{TP + FN + FP + TN} = 1 - A = 0,143
$$

![](_page_41_Picture_199.jpeg)

# **Curvas Recall x Precision**

Avaliação de classificadores baseado na Relevância.

# **Exemplo: Classificação pelos K Vizinhos Mais Próximos (K-NN).**

 Os K elementos mais semelhantes ao elemento  $O_q$ , são classificados como Genuínos (TP + FP).

• Variando-se o valor de K (threshold), controla-se o número de Genuínos classificados.

 Quanto menor o valor de K (maior threshold) mais "rígido", ou Conservador, é o classificador e quanto maior é o valor de K, mais elementos são classificados como Genuínos (menor é o threshold) e o classificador é dito mais "tolerante" ou Liberal.

![](_page_43_Picture_4.jpeg)

## **A informação relevante.**

![](_page_44_Figure_1.jpeg)

## **Medidas baseadas na Relevância: Recall x Precision (Relembrando)**

**Recall:** Probabilidade de uma Amostra relevante ser recuperada.

![](_page_45_Figure_2.jpeg)

**Precision:** Probabilidade de uma Amostra recuperada ser relevante

# **Exemplo:**

• Seja A = a classe de Elementos representada pelas imagens:

Figura 1

- Figura 2
- Figura 3
- Figura 4

![](_page_46_Picture_6.jpeg)

E o conjunto de Imagens da Base = 8 Elementos

![](_page_46_Picture_8.jpeg)

# **Considerando-se a Figura 1.**

• Seja a imagem a ser classificada (Imagem de busca) a Figura 1:

![](_page_47_Picture_2.jpeg)

• Para K=1, ou seja, a 1ª imagem mais similar à Figura 1, retornada é:

![](_page_47_Picture_4.jpeg)

![](_page_48_Picture_0.jpeg)

 $\Box$  Para K=1, o classificador retornou uma imagem mais similar (conjunto B):

![](_page_48_Figure_2.jpeg)

$$
recall(1) = \frac{|A \cap B|}{|A|} = \frac{TP}{TP + FN} = \frac{1}{4} = 0.25
$$

$$
precision(1) = \frac{|A \cap B|}{|B|} = \frac{TP}{TP + FP} = \frac{1}{1} = 1
$$

![](_page_49_Picture_0.jpeg)

#### $\Box$  Para K=2, o classificador retornou duas imagens mais similares (conjunto B):

![](_page_49_Figure_2.jpeg)

$$
recall(2) = \frac{|A \cap B|}{|A|} = \frac{TP}{TP + FN} = \frac{2}{4} = 0.5
$$

$$
precision(2) = \frac{|A \cap B|}{|B|} = \frac{TP}{TP + FP} = \frac{2}{2} = 1
$$

![](_page_50_Picture_0.jpeg)

#### $\Box$  Para K=3, o classificador retornou três imagens mais similares (conjunto B):

![](_page_50_Figure_2.jpeg)

$$
recall(3) = \frac{|A \cap B|}{|A|} = \frac{TP}{TP + FN} = \frac{2}{4} = 0.50
$$

$$
precision(3) = \frac{|A \cap B|}{|B|} = \frac{TP}{TP + FP} = \frac{2}{3} = 0.67
$$

![](_page_51_Picture_0.jpeg)

#### $\Box$  Para K= 4, o classificador retornou quatro imagens mais similares (conjunto B):

![](_page_51_Picture_2.jpeg)

$$
recall(4) = \frac{|A \cap B|}{|A|} = \frac{TP}{TP + FN} = \frac{3}{4} = 0.75
$$

$$
precision(4) = \frac{|A \cap B|}{|B|} = \frac{TP}{TP + FP} = \frac{3}{4} = 0.75
$$

## **Calculando-se o par RP para cada Figura da base, tem-se:**

![](_page_52_Picture_206.jpeg)

#### **Curva Recall x Precision**

 $\Box$  Quanto mais próximo do topo do gráfico, melhor é o desempenho do classificador.

![](_page_53_Figure_2.jpeg)

q Para se comparar dois gráficos de classificadores (ou algoritmos) diferentes, alinham-se os pontos recuperados (mesmo valor de K) verticalmente, adotando-se o mesmo Recall para os dois e calculando-se as diferentes Precisões.

![](_page_54_Picture_0.jpeg)